#### ПРОТОКОЛ №3624/2020

## проведения совместных испытаний программного изделия «КонсультантПлюс» версии 4021 и операционной системы общего назначения «Astra Linux Common Edition» релиз «Орел» 2.12.29

г. Москва

25 сентября 2020 г.

1. Состав Рабочей группы.

1.1. Рабочая группа в составе: Синцова Е. О. - заместителя начальника отдела по работе с технологическими партнерами департамента внедрения и сопровождения ООО «РусБИТех-Астра» и Евстюнина А. К. - инженера отдела по работе с технологическими партнерами департамента внедрения и сопровождения ООО «РусБИТех-Астра», составила настоящий Протокол о том, что с 14 сентября по 25 сентября 2020 г. были проведены «КонсультантПлюс»версии 4021 испытания программного изделия совместные  $\overline{M}$ операционной системы общего назначени «Astra Linux Common Edition» релиз «Орел» (далее ОС ОН) версии 2.12.29 разработанной АО «НПО РусБИТех»

2. Объект испытания.

2.1. На испытания была предоставлен дистрибутив ПИ «КонсультантПлюс» версии 4021.

3. В ходе совместимых испытаний были проведены проверка функционирования ПИ «КонсультантПлюс» и операционной системы общего назначения в объеме, указанном в таблице 1.

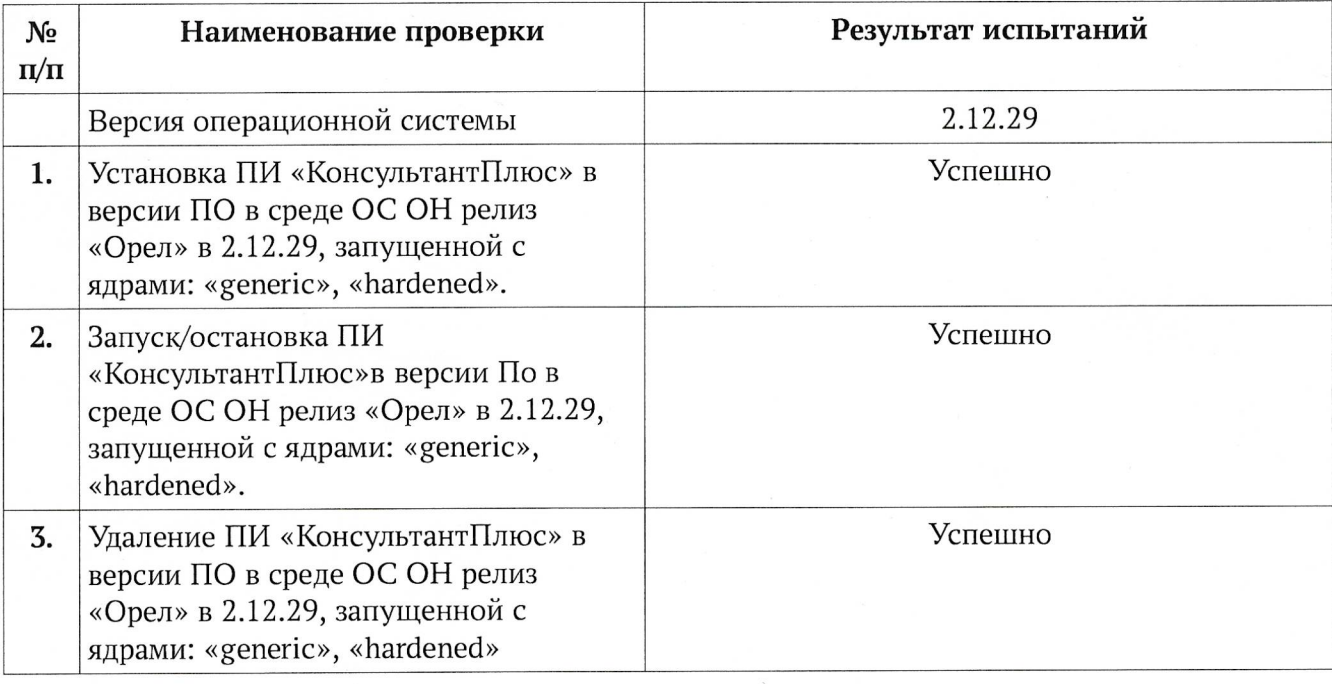

Таблица 1 — Перечень проверок операционной системы общего назначения

4. Результаты испытаний.

4.1. ПИ «КонсультантПлюс» версии 4021 корректно функционирует в среде операционной системы общего назначения релиз «Орел» версии 2.12.29., загруженной с ядрами «generic», «hardened».

4.2. ПИ «КонсультантПлюс» версии 4021 корректно удаляетсяиз состава операционной системы общего назначения релиз «Орел» версии 2.12.29.

Вывод: ПИ «КонсультантПлюс» версии 4021 совместимы с операционной системой общего назанчени «Astra Linux Common Edition» релиз «Орел» версии 2.12.29.

От ООО «РусБИТех-Астра»

 $\frac{C}{\sqrt{C}}$   $\frac{C}{C}$   $\frac{C}{C}$ 

#### ПРОТОКОЛ №3623/2020

## проведения совместных испытаний программного изделия «КонсультантПлюс» версии 4021 и операционной системы специального назначения «Astra Linux Special Edition» релиз «Смоленск» 1.6.

г. Москва

25 сентября 2020 г.

1. Состав Рабочей группы.

1.1. Рабочая группа в составе: Синцова О. Е. - заместителя начальника отдела по работе с технологическими партнерами департамента внедрения и сопровождения ООО «РусБИТех-Астра» и Евстюнин А.К. - инженера отдела по работе с технологическими партнерами департамента внедрения и сопровождения ООО «РусБИТех-Астра», составила настоящий Протокол о том, что с 14 сентября по 25 сентября 2020 г. были проведены совместные испытания программного изделия «КонсультантПлюс»версии 4021 и операционной системы специального назначени «Astra Linux Special Edition» релиз «Смоленск» (далее ОС СН) версии 1.6 разработанной АО «НПО РусБИТех»

2. Объект испытания.

2.1. На испытания была предоставлен дистрибутив ПИ «КонсультантПлюс» версии 4021.

3. В ходе совместимых испытаний были проведены проверка функционирования ПИ «КонсультантПлюс» и операционной системы специального назначения в объеме, указанном в таблице 1.

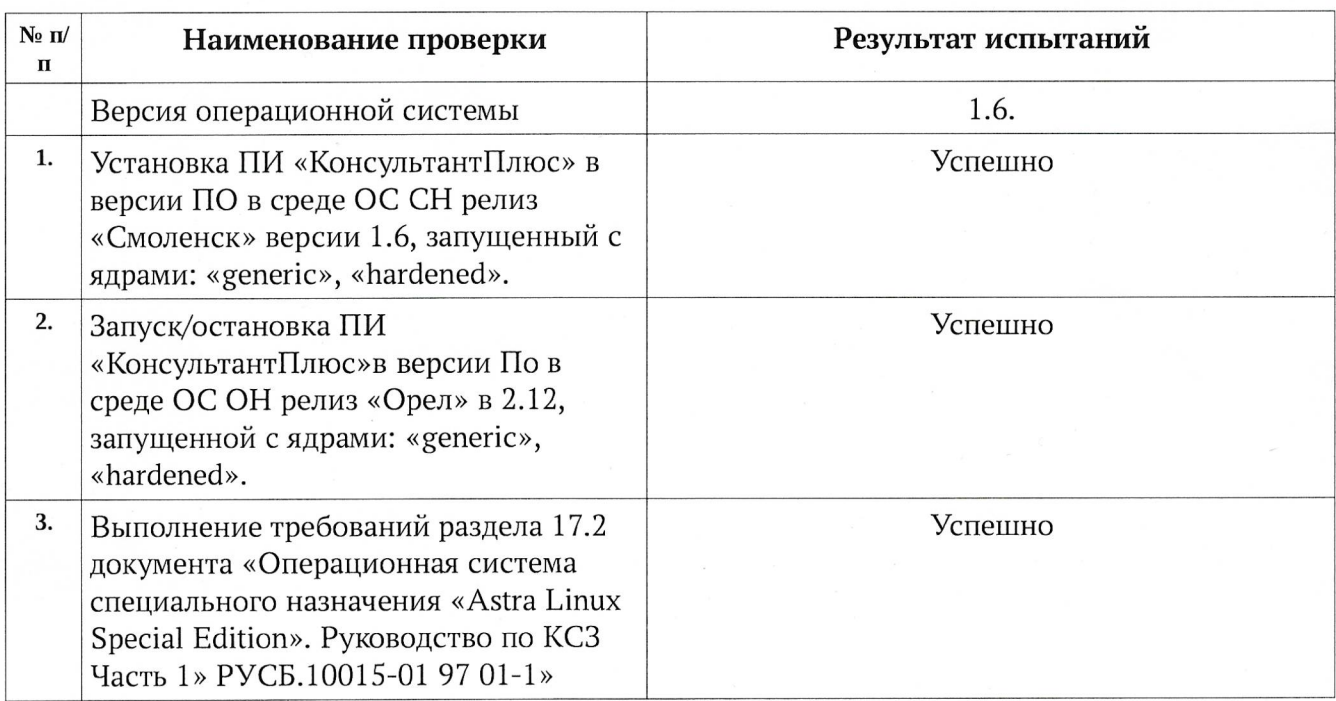

Таблица 1 — Перечень проверок операционной системы общего назначения

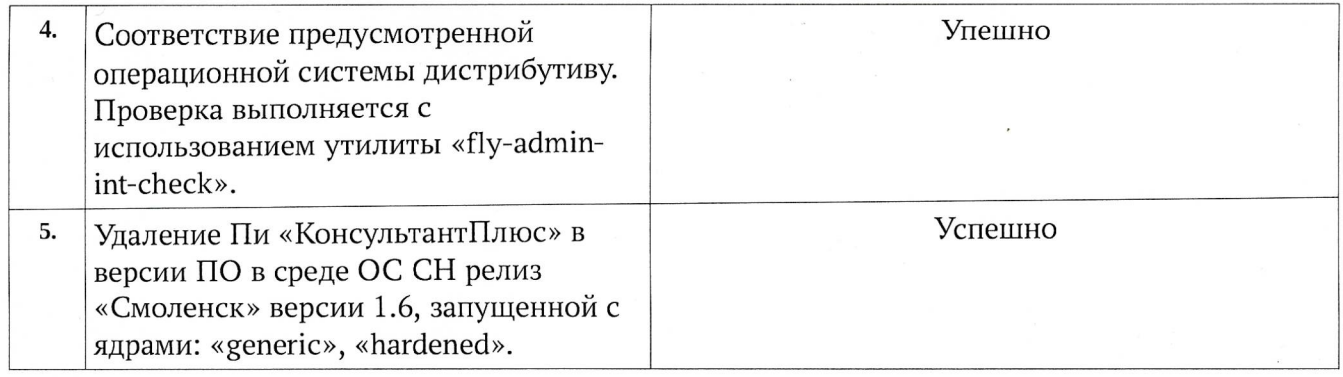

4. Результаты испытаний.

4.1. ПИ «КонсультантПлюс» версии 4021 корректно функционирует в среде ОС СН релиз «Смоленск» в 1.6, загруженной с ядрами: generic», «hardened».

4.2. ПИ «КонсультантПлюс» версии 4021 корректно функционирует в среде ОС СН релиз «Смоленск» в 1.6, настроенной в соответствии с разделом 17.2 документа «Операционная система специального назначения «Astra Linux Special Edition». Руководство по КСЗ. Часть 1. PYCE.10015-01 97 01-1»

4.3. ПИ «КонсультантПлюс» версии 4021 корректно удаляется из состава ОС СН релиз «Смоленск» версии 1.6.

Вывод: ПИ «КонсультантПлюс» версии 4021 совместимо с ОС СН релиз «Смоленск» версии 1.6.

От ООО «РусБИТех-Астра»

EDEL CHANGE O. E.

#### **ПРОТОКОЛ № 8399/2022**

# **проведения совместных испытаний программного изделия «КонсультантПлюс» версии 4021 и операционной системы специального назначения «Astra Linux Special Edition» РУСБ.10015-01 (очередное обновление 1.7)**

г. Москва 22.07.2022 г.

#### 1 Предмет испытаний

1.1 В настоящем протоколе зафиксирован факт проведения в период с 10.07.2022 по 21.07.2022 гг. совместных испытаний программного изделия «КонсультантПлюс» версии 4021 (далее – ПИ), разработанного ЗАО «Консультант Плюс», и операционной системы специального назначения «Astra Linux Special Edition» РУСБ.10015-01 (очередное обновление 1.7) (далее – ОС Astra Linux 1.7.0), разработанной ООО «РусБИТех-Астра», включая ОС Astra Linux 1.7.0 с установленным кумулятивным оперативным обновлением безопасности БЮЛЛЕТЕНЬ № 2021-1126SE17 (оперативное обновление 1.7.1) (далее – ОС Astra Linux 1.7.1).

#### 2 Объект испытаний

2.1 Перечень компонентов, эксплуатировавшихся в ходе проведения данных испытаний, относящихся к ПИ, представлен в Таблице 1.

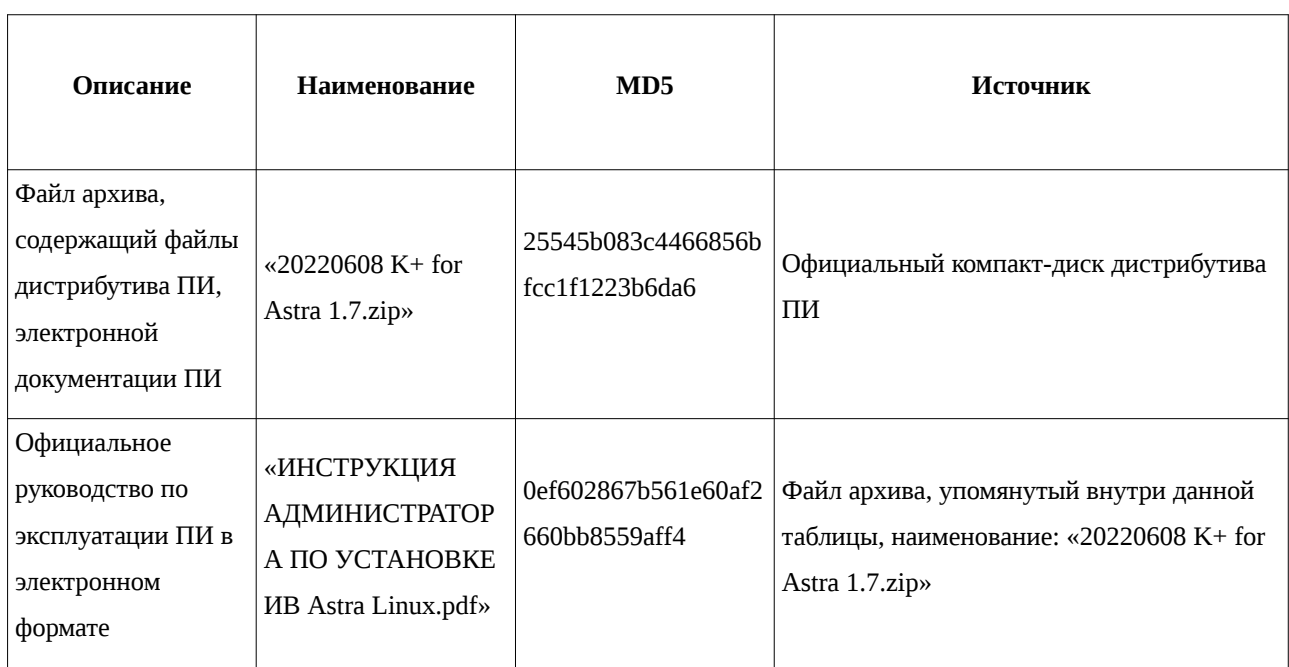

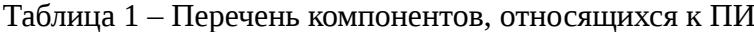

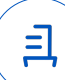

3 Ход испытаний

3.1 В ходе проведения настоящих испытаний были выполнены проверки корректности функционирования ПИ в средах: ОС Astra Linux 1.7.0, ОС Astra Linux 1.7.1, – в объеме, указанном в Приложениях 1 и 2.

3.2 С целью обеспечения корректного функционирования ПИ в ЗПС использовался соответствующий файл открытого ключа, предоставленный разработчиком ПИ.

4 Результаты испытаний

4.1 ПИ корректно функционирует в средах: ОС Astra Linux 1.7.0, ОС Astra Linux 1.7.1. Вывод

ПИ и ОС Astra Linux 1.7.0, ОС Astra Linux 1.7.1 совместимы, принимая во внимание информацию, содержащуюся в разделах 3, 4 и Приложении 3.

5 Состав рабочей группы и подписи сторон

Данный протокол составлен участниками рабочей группы:

Карпенко Д. И. – руководитель сектора испытаний на совместимость с ПО отдела тестирования на совместимость департамента развития технологического сотрудничества ДВиС ООО «РусБИТех-Астра»;

Евстюнин А. К. – инженер сектора испытаний на совместимость с ПО отдела тестирования на совместимость департамента развития технологического сотрудничества ДВиС ООО «РусБИТех-Астра».

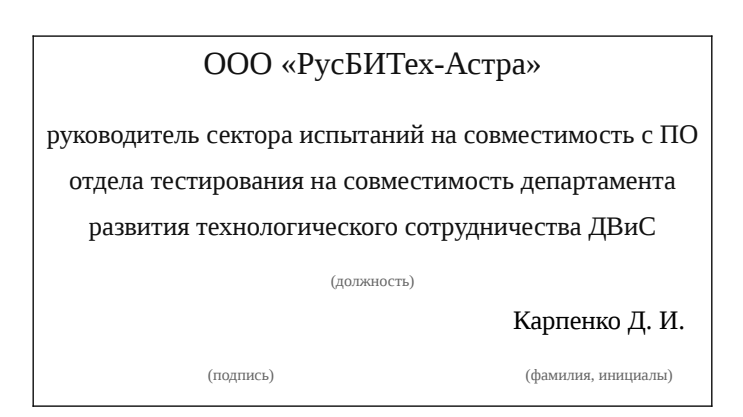

클

## **Приложение 1 к Протоколу № 8399/2022**

## **Перечень проверок совместимости ПИ и ОС Astra Linux 1.7.0**

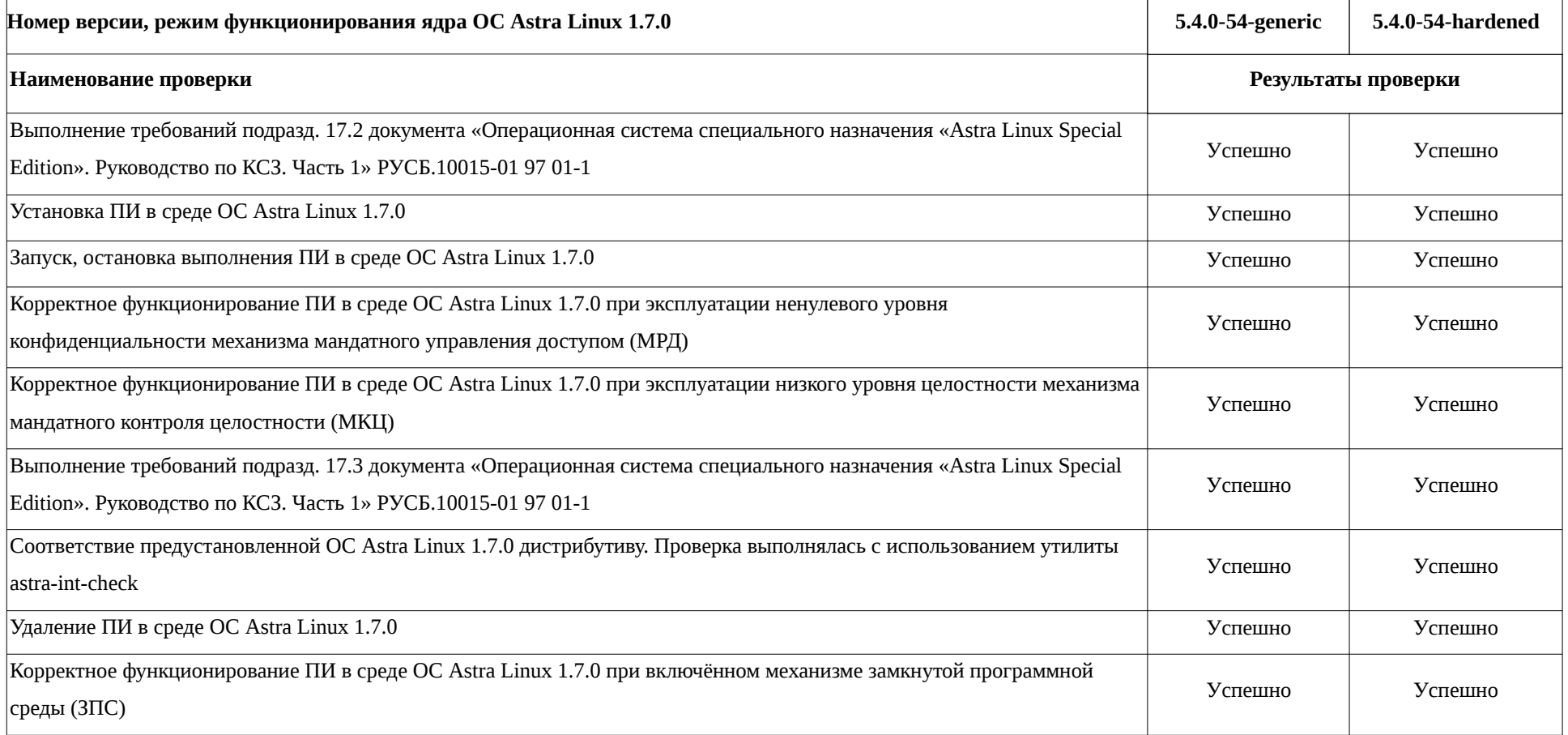

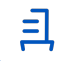

## **Приложение 2 к Протоколу № 8399/2022**

## **Перечень проверок совместимости ПИ и ОС Astra Linux 1.7.1**

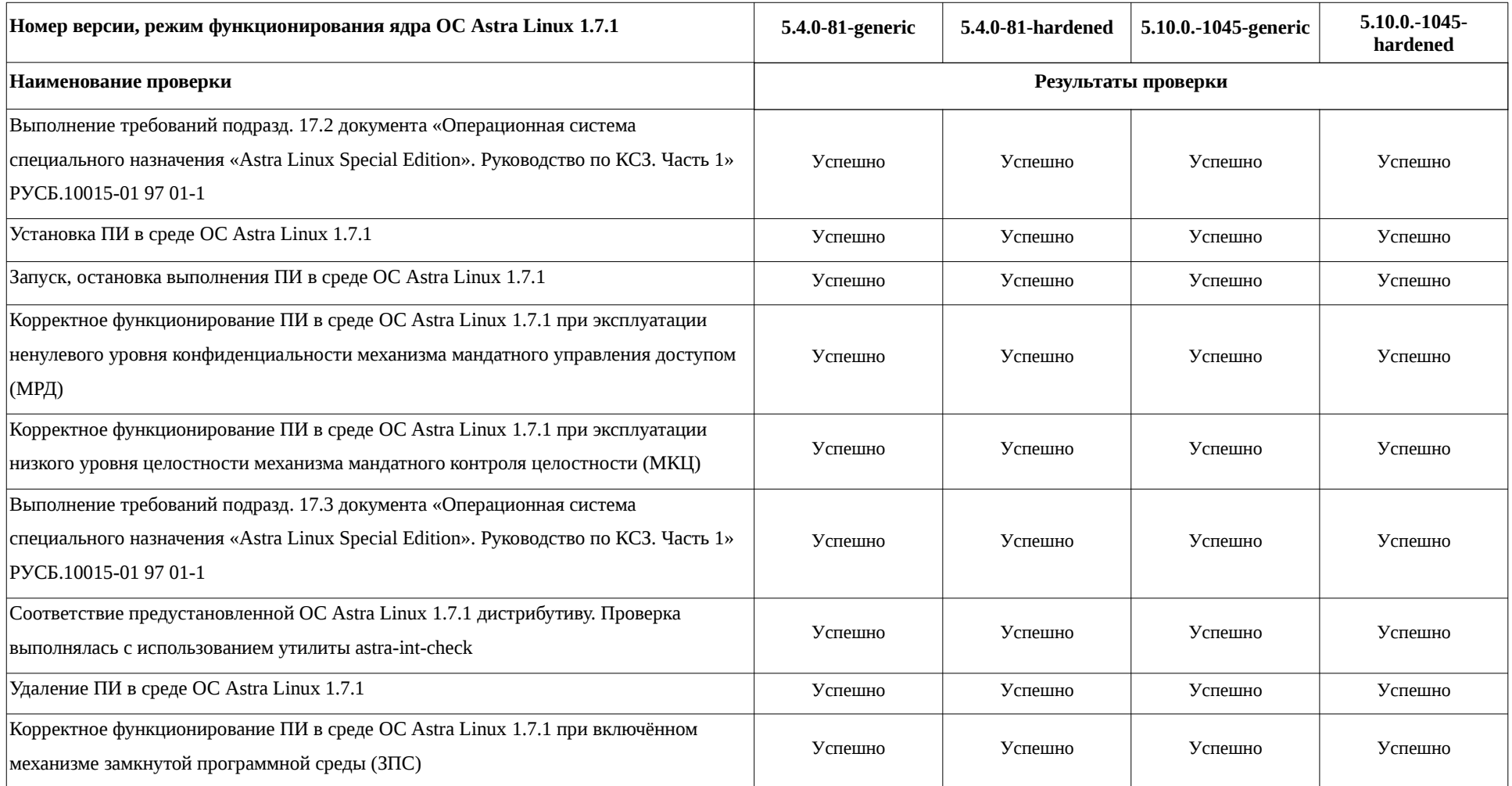

## Приложение 3 к Протоколу № 8399/2022

## Инструкция по установке и удалению ПИ в средах: ОС Astra Linux 1.7.0, ОС **Astra Linux 1.7.1**

1 Установка ПИ:

1.1 выполнить системные команды, действия:

unzip 20220608\ K+\ for\ Astra\ 1.7.zip

sudo -s

ср - fR 20220608\ Сертификация\ 1.7/OFFLINE//home/user/OFFLINE

chmod +x OFFLINE/CONSBASE/licons570407

cp-av BUD1030387.ar OFFLINE/CONSBASE/RECEIVE/

OFFLINE/CONSBASE/licons570407 -- reg

OFFLINE/CONSBASE/licons570407 -- adm

chown -R user: OFFLINE

chmod - R 775 user: OFFI INF/

apt install -y libpng16-16 librsvg2-2 apache2 haproxy fonts-dejavu

fc-cache -r -f -v

apt install -y odbc-postgresql

ср - fR 20220608\ Сертификация\ 1.7/ONLINE/ /home/user/ONLINE

echo--CACHEDIR=/home/user/ONLINE/cons/TEMP >

/home/user/ONLINE/cons/CGI/START.KEY

cp-fR ONLINE/cons/CGI/START.KEY /home/user/OFFLINE/CONSBASE/

echo basedir=/home/user/OFFLINE/CONSBASE/ >

/home/user/ONLINE/cons/CGI/BASE.DIR

mkdir -p ONLINE/cons/TEMP/CONSBASE/RTFCACHE

In -s ONI INF/cons/TFMP/CONSBASF/RTFCACHF /home/user/ONI INF/cons/

chown - R user: OFFLINE/

chmod 775 - R OFFLINE/

chown - R user: ONLINE/

chmod 775 - R ONLINE/

chmod 664 - R ONLINE/cons/SYSTEM/conssrv2.service

chmod 664 - R ONLINE/cons/SYSTEM/online-pool.target

chmod 664 - R ONLINE/cons/SYSTEM/online-worker@.service

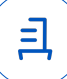

sed -i 's/consultant/user/' ONLINE/cons/SYSTEM/conssrv2.service systemctl link /home/user/ONLINE/cons/SYSTEM/conssrv2.service sed -i 's/consultant/user/' ONLINE/cons/SYSTEM/online-worker@.service systemctl link /home/user/ONLINE/cons/SYSTEM/online-worker@.service sed 's|Wants=|Wants=conssrv2.service online-worker@8006.service onlineworker@8007.service|g' -i ONLINE/cons/SYSTEM/online-pool.target

systemctl link /home/user/ONLINE/cons/SYSTEM/online-pool.target systemctl daemon-reload

systemctl start online-pool.target

systemctl enable online-pool.target

systemctl is-enabled online-poll.target

a2enmod proxy proxy\_balancer proxy\_http

systemctl restart apache2

sed 's|# AstraMode on|AstraMode off|g' -i /etc/apache2/apache2.conf

sed -i '4a\Listen 8080\' /etc/apache2/ports.conf

sed -i 's/consultant/user/' ONLINE/cons/SYSTEM/online.conf

ln -s ONLINE/cons/SYSTEM/online.conf /etc/apache2/sites-available/

a2ensite online.conf

ls -l /etc/apache2/sites-enable/

apache2ctl -t

systemctl daemon-reload

systemctl restart online-pool.target

systemctl restart apache2

sed -i '\$ a \\nfrontend online\n bind 127.0.0.1:8081\n default\_backend

server' /etc/haproxy/haproxy.cfg

sed -i '\$ a \\nbackend server\n timeout queue 30s\n server s1

127.0.0.1:8006 check maxconn 1\n server s2 127.0.0.1:8007 check maxconn 1'

/etc/haproxy/haproxy.cfg

systemctl restart haproxy

systemctl stop online-pool.target

systemctl start online-pool.target

2 Удаление ПИ:

2.1 выполнить системные команды, действия:

sudo -s

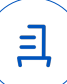

systemctl stop apache2 conssrv2 haproxy online-pool.target online-worker@800\* rm -rf OFFLINE ONLINE /etc/apache2/sites-available/online.conf /etc/systemd/system/conssrv2.service /etc/systemd/system/online-pool.target /etc/systemd/system/online-worker@.service

apt remove -y apache2 fonts-dejavu haproxy libpng16-16 librsvg2-2 odbcpostgresql

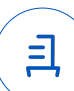

#### **Приложение 4 к Протоколу № 8399/2022**

#### **Перечень используемых сокращений**

8

ДВиС – дивизион внедрения и сопровождения;

ЗПС – замкнутая программная среда;

МКЦ – мандатный контроль целостности;

МРД – мандатное управление доступом;

ОС – операционная система;

ОС Astra Linux 1.7.0 – операционная система специального назначения «Astra Linux Special Edition» РУСБ.10015-01 (очередное обновление 1.7);

ОС Astra Linux 1.7.1 – операционная система специального назначения «Astra Linux Special Edition» РУСБ.10015-01 (очередное обновление 1.7) с установленным кумулятивным оперативным обновлением безопасности БЮЛЛЕТЕНЬ № 2021-1126SE17 (оперативное обновление 1.7.1);

ПИ – программное изделие «КонсультантПлюс» версии 4021;

ПО – программное обеспечение;

СВТ – средство вычислительной техники.

Идентификатор документа 1f85738b-54d6-4a9e-99c3-018f19c54a0b

Документ подписан и передан через оператора ЭДО АО «ПФ «СКБ Контур»

Владелец сертификата: организация, сотрудник

действия Сертификат: серийный номер, период Дата и время подписания

Подписи отправителя: ООО "РУСБИТЕХ-АСТРА" Карпенко Дмитрий Иванович, Инженер группы по тестированию на совместимость с СВТ.

03CD6D800098AEB9BB457291C774BBE48E с 17.05.2022 10:37 по 17.05.2023 10:37 GMT+03:00

26.07.2022 12:32 GMT+03:00 Подпись соответствует файлу документа

<u>ョ</u>

#### **ПРОТОКОЛ № 9581/2022**

# **проведения совместных испытаний программного изделия «КонсультантПлюс» версии 4021 и операционной системы специального назначения «Astra Linux Special Edition» РУСБ.10015-01 (очередное обновление 1.7)**

г. Москва 10.10.2022 г.

且

#### 1 Предмет испытаний

1.1 В настоящем протоколе зафиксирован факт проведения в период с 04.10.2022 по 10.10.2022 гг. совместных испытаний программного изделия «КонсультантПлюс» версии 4021 (далее – ПИ), разработанного ЗАО «Консультант Плюс», и операционной системы специального назначения «Astra Linux Special Edition» РУСБ.10015-01 (очередное обновление 1.7) (далее – ОС Astra Linux 1.7.0), разработанной ООО «РусБИТех-Астра», с установленным кумулятивным оперативным обновлением безопасности БЮЛЛЕТЕНЬ № 2022-0819SE17 (оперативное обновление 1.7.2) (далее – ОС Astra Linux 1.7.2).

#### 2 Объект испытаний

2.1 Перечень компонентов, эксплуатировавшихся в ходе проведения данных испытаний, относящихся к ПИ, представлен в Таблице 1.

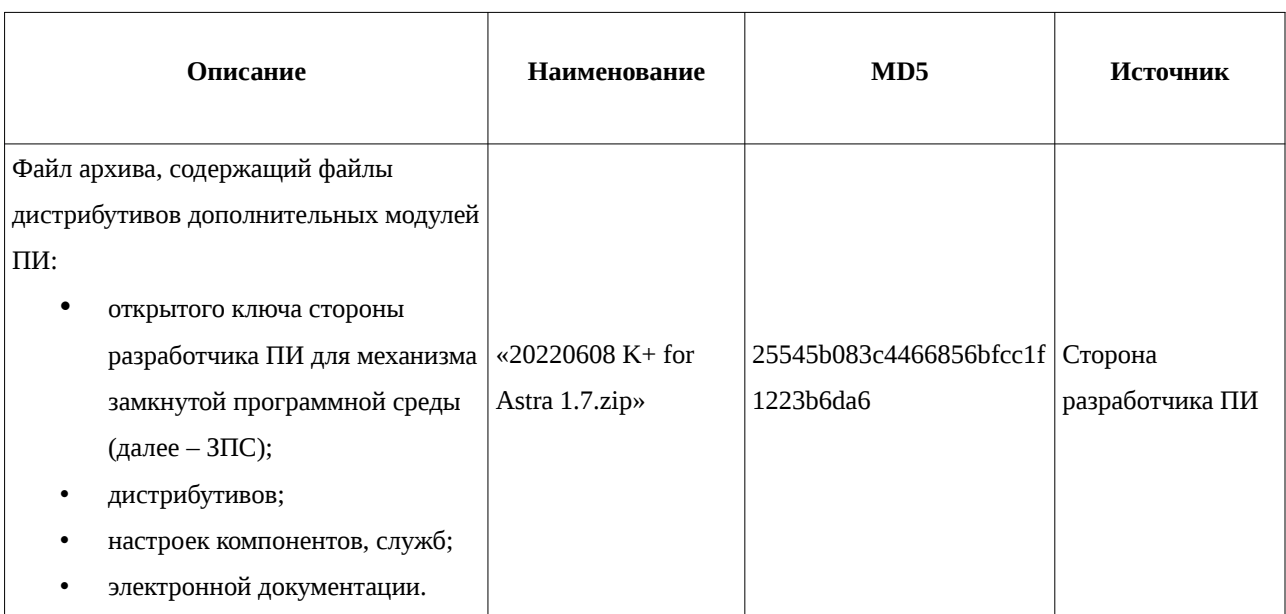

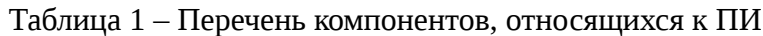

3 Ход испытаний

3.1 В ходе проведения настоящих испытаний были выполнены проверки корректности функционирования ПИ в среде ОС Astra Linux 1.7.2, – в объеме, указанном в Приложениях 1.

**3.2 Перечень эксплуатировавшихся официальных репозиториев ПО для указанных ОС:**<br>15:39 GMT+03:00 5d294127-f461-4ff6-bf08-7f14b147d905 Страница 1 из 7

• в среде ОС Astra Linux 1.7.2: base, update.

3.3 Неофициальные репозитории ПО для указанных ОС не эксплуатировались.

3.4 С целью обеспечения корректного функционирования ПИ в ЗПС использовался соответствующий файл открытого ключа, предоставленный разработчиком ПИ.

3.5 Проверка корректности функционирования ПИ в условиях ненулевого уровня конфиденциальности механизма мандатного разграничения доступа (МРД) указанных ОС не проводилась по причине отсутствия поддержки ПИ соответствующей функциональности ОС. Информация об отсутствии упомянутой поддержки была заявлена стороной разработчика ПИ.

4 Результаты испытаний

4.1 ПИ корректно функционирует в среде ОС Astra Linux 1.7.2.

Вывод

ПИ и ОС Astra Linux 1.7.0, ОС Astra Linux 1.7.2 совместимы, принимая во внимание информацию, содержащуюся в разделах 1, 2 и Приложении 2.

5 Состав рабочей группы и подписи сторон

Данный протокол составлен участниками рабочей группы:

Карпенко Д. И. – руководитель сектора испытаний на совместимость с ПО отдела тестирования на совместимость департамента развития технологического сотрудничества ДВиС ООО «РусБИТех-Астра»;

Евстюнин А. К. – инженер сектора испытаний на совместимость с ПО отдела тестирования на совместимость департамента развития технологического сотрудничества ДВиС ООО «РусБИТех-Астра».

ООО «РусБИТех-Астра» руководитель сектора испытаний на совместимость с ПО отдела тестирования на совместимость департамента развития технологического сотрудничества ДВиС (должность) Карпенко Д. И. (подпись) (фамилия, инициалы)

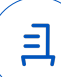

## **Приложение 1 к Протоколу № 9581/2022**

## **Перечень проверок совместимости ПИ и ОС Astra Linux 1.7.2**

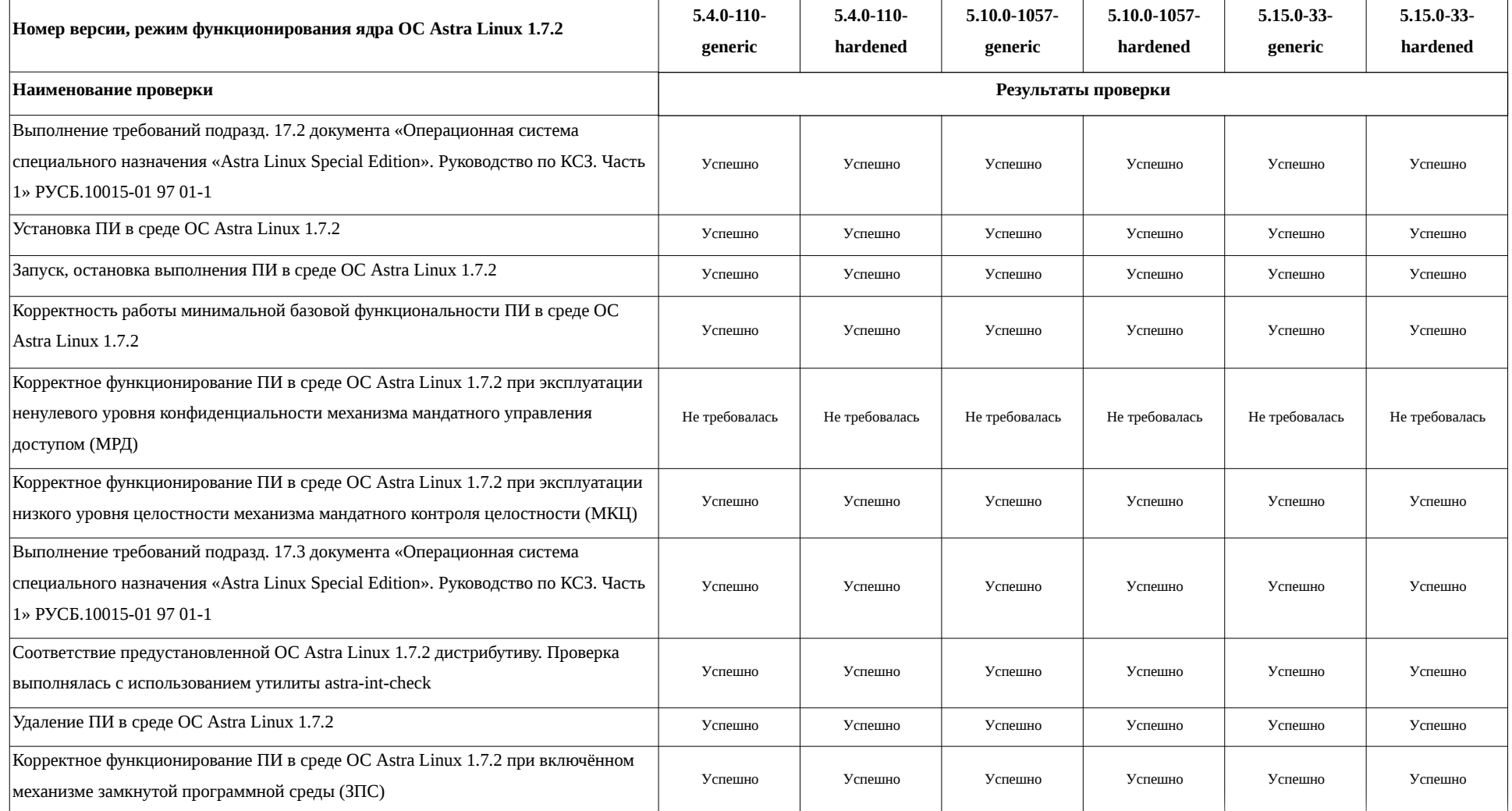

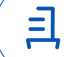

## Инструкция по установке и удалению ПИ в среде ОС Astra Linux 1.7.2

1 Установка ПИ:

1.1 выполнить системные команды, действия:

unzip 20220608\ K+\ for\ Astra\ 1.7.zip

 $sudo -s$ 

ср-fR 20220608\ Сертификация\ 1.7/OFFLINE//home/user/OFFLINE

chmod +x OFFLINE/CONSBASE/licons570407

cp-av BUD1030387.ar OFFLINE/CONSBASE/RECEIVE/

OFFLINE/CONSBASE/licons570407 -- rea

OFFLINE/CONSBASE/licons570407 -- adm

chown -R user: OFFLINE

chmod-R 775 user: OFFLINE

apt install -y libpng16-16 librsvg2-2 apache2 haproxy fonts-dejavu

 $fc$ -cache -r -f -v

apt install -y odbc-postgresql

ср - fR 20220608\ Сертификация\ 1.7/ONLINE/ /home/user/ONLINE

echo--CACHEDIR=/home/user/ONLINE/cons/TEMP >

/home/user/ONLINE/cons/CGI/START.KEY

cp-fR ONLINE/cons/CGI/START.KEY /home/user/OFFLINE/CONSBASE/ echo basedir=/home/user/OFFLINE/CONSBASE/ >

/home/user/ONLINE/cons/CGI/BASE.DIR

mkdir -p ONLINE/cons/TEMP/CONSBASE/RTFCACHE

In -s ONLINE/cons/TEMP/CONSBASE/RTFCACHE /home/user/ONLINE/cons/

chown -R user: OFFLINE/

chmod 775 - R OFFI INF/

chown - R user: ONLINE/

chmod 775 - RONLINE

chmod 664 - R ONLINE/cons/SYSTEM/conssrv2.service

chmod 664 - R ONLINE/cons/SYSTEM/online-pool.target

chmod 664 - R ONLINE/cons/SYSTEM/online-worker@.service

sed -i 's/consultant/user/' ONLINE/cons/SYSTEM/conssrv2.service

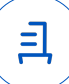

 systemctl link /home/user/ONLINE/cons/SYSTEM/conssrv2.service sed -i 's/consultant/user/' ONLINE/cons/SYSTEM/online-worker@.service systemctl link /home/user/ONLINE/cons/SYSTEM/online-worker@.service sed 's|Wants=|Wants=conssrv2.service online-worker@8006.service onlineworker@8007.service|g' -i ONLINE/cons/SYSTEM/online-pool.target systemctl link /home/user/ONLINE/cons/SYSTEM/online-pool.target systemctl daemon-reload systemctl start online-pool.target systemctl enable online-pool.target systemctl is-enabled online-poll.target a2enmod proxy proxy\_balancer proxy\_http systemctl restart apache2 sed 's|# AstraMode on|AstraMode off|g' -i /etc/apache2/apache2.conf sed -i '4a\Listen 8080\' /etc/apache2/ports.conf sed -i 's/consultant/user/' ONLINE/cons/SYSTEM/online.conf ln -s ONLINE/cons/SYSTEM/online.conf /etc/apache2/sites-available/ a2ensite online.conf ls -l /etc/apache2/sites-enable/ apache2ctl -t systemctl daemon-reload systemctl restart online-pool.target systemctl restart apache2 sed -i '\$ a \\nfrontend online\n bind 127.0.0.1:8081\n default\_backend server' /etc/haproxy/haproxy.cfg sed -i '\$ a \\nbackend server\n timeout queue 30s\n server s1 127.0.0.1:8006 check maxconn 1\n server s2 127.0.0.1:8007 check maxconn 1' /etc/haproxy/haproxy.cfg systemctl restart haproxy systemctl stop online-pool.target systemctl start online-pool.target 2 Удаление ПИ: 2.1 выполнить системные команды, действия: sudo -s systemctl stop apache2 conssrv2 haproxy online-pool.target online-worker@800\*

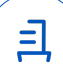

### rm -rf OFFLINE ONLINE

- rm -rf /etc/apache2/sites-available/online.conf
- rm -rf /etc/systemd/system/conssrv2.service
- rm -rf /etc/systemd/system/online-pool.target
- rm -rf /etc/systemd/system/online-worker@.service
- apt remove -y apache2 fonts-dejavu haproxy odbc-postgresql

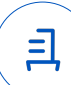

#### **Приложение 3 к Протоколу № 9581/2022**

#### **Перечень используемых сокращений**

ДВиС – дивизион внедрения и сопровождения;

ЗПС – замкнутая программная среда;

МКЦ – мандатный контроль целостности;

МРД – мандатное управление доступом;

ОС – операционная система;

ОС Astra Linux 1.7.0 – операционная система специального назначения «Astra Linux Special Edition» РУСБ.10015-01 (очередное обновление 1.7);

ОС Astra Linux 1.7.2 – операционная система специального назначения «Astra Linux Special Edition» РУСБ.10015-01 (очередное обновление 1.7) с установленным кумулятивным оперативным обновлением безопасности БЮЛЛЕТЕНЬ № 2022-0819SE17 (оперативное обновление 1.7.2);

ПИ – программное изделие «КонсультантПлюс» версии 4021;

ПО – программное обеспечение.

Идентификатор документа 5d294127-f461-4ff6-bf08-7f14b147d905

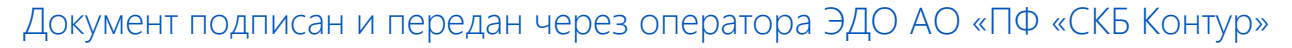

Владелец сертификата: организация, сотрудник

действия Сертификат: серийный номер, период Дата и время подписания

Подписи отправителя: ООО "РУСБИТЕХ-АСТРА"

Карпенко Дмитрий Иванович, Руководитель сектора испытаний на совместимость с ПО

032EBA8C00EDAEDBA94363C6D0FD57B5 21.10.2022 15:39 GMT+03:00 76 с 10.08.2022 11:22 по 10.08.2023 11:22 GMT+03:00

Подпись соответствует файлу документа

<u>ョ</u>

#### ПРОТОКОЛ № 6518/2021

## проведения совместных испытаний веб-приложения информационной системы «КонсультантПлюс» версии 4021 и операционной системы специального назначения «Astra Linux Special Edition» РУСБ.10152-02 (очередное обновление 4.7)

г. Москва

22 декабря 2021 г.

1 Состав Рабочей группы

1.1 Рабочая группа в составе: Толстых С. А. - руководителя группы по тестированию на совместимость с ПО отдела по работе с технологическими партнерами департамента внедрения и сопровождения ООО «РусБИТех-Астра» и Проканюка Д. С. - инженера отдела по работе с технологическими партнерами департамента внедрения и сопровождения ООО «РусБИТех-Астра».

2 Предмет испытаний

2.1 Рабочая группа составила настоящий Протокол о том, что в период с 1 по 22 декабря, были проведены совместные испытания веб-приложения информационной системы «КонсультантПлюс» версии 4021 и операционной системы специального назначения «Astra Linux Special Edition» РУСБ.10152-02 (очередное обновление 4.7) (далее Astra Linux 4.7.0) с установленным программным обеспечением, входящим в состав операционной системы: «Firefox» и «Chromium», разработанной ООО «РусБИТех-Астра».

3 Объект испытаний

3.1 На испытания был предоставлен архив «20211202\_Cons\_Astra\_Baikal.zip», с документацией, предустановленными папками и файлами базы данных серверной части информационной системы «КонсультантПлюс» версии 4021.

3.2 Для испытаний использовался следующий тестовый стенд:

3.2.1 Рабочая станция с установленной Astra Linux 4.7.0 с ядром 5.4.0-71-generic и прикладным программным обеспечением: браузер «Firefox» версии 84.0.2 (64-битный) и браузер «Chromium» версии 87.0.4280.66 (далее - клиент).

3.2.2 Виртуальные средства вычислительной техники с установленной операционной системой общего назначения «Astra Linux Common Edition» (очередное обновление 2.12.43) с ядром 5.10.0-1038-40-generic, а так же с установленной и настроенной серверной частью информационной системы «КонсультантПлюс» версии 4021 (далее - сервер).

4 Ход испытаний

4.1 В ходе совместных испытаний были проведены проверки функционирования клиента и сервера в объеме, указанном в Таблице 1.

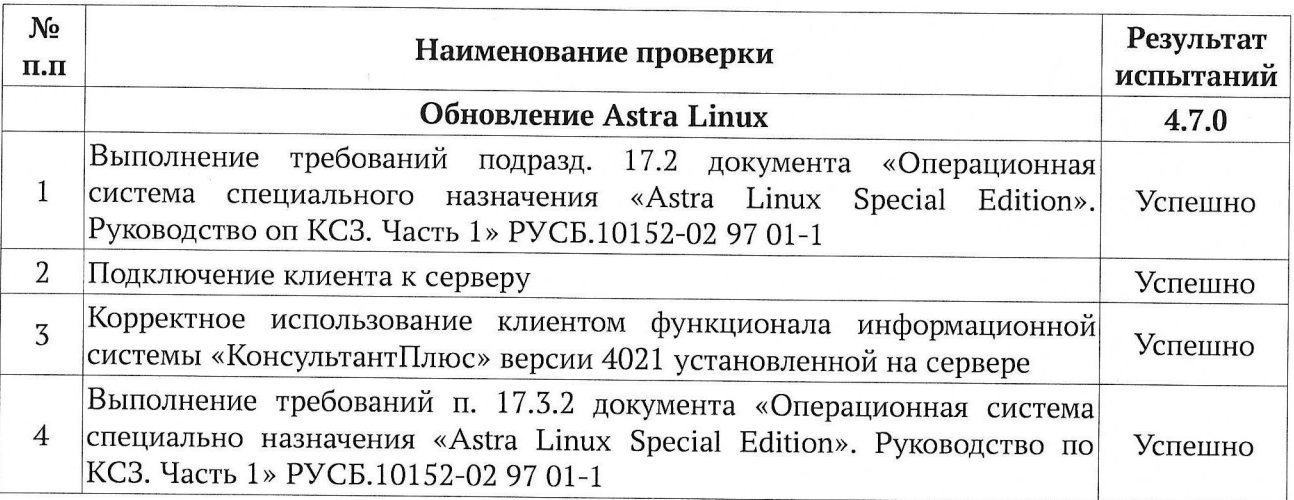

Таблица 1 — перечень проверок клиента и сервера

5 Проверка функционирования

5.1 Клиент корректно функционирует с сервером.

5.2 Клиент корректно взаимодействует с функционалом информационной системы «КонсультантПлюс» версии 4021.

## Вывод

Веб-приложение информационной системы «КонсультантПлюс версии 4021 в среде операционной системы специального назначения «Astra Linux Special Edition» РУСБ.10152-02 (очередное обновление 4.7.0) пригодно к применению.

От ООО «РусБИТех-Астра»

recenting Толстых С. А. Проканюк Д. С.

# Перечень использованных сокращений и определений

Astar Linux 4.7.0 - операционная системы специального назначения Astra Linux Special Edition PУСБ.10152-02 (очередное обновление 4.7);

Клиент - рабочая станция с установленной Astra Linux 4.7.0 с ядром 5.4.0-71-generic и прикладным программным обеспечением: браузер «Firefox» версии 84.0.2 (64-битный) и браузер «Chromium» версии 87.0.4280.66;

Сервер - виртуальные средства вычислительной техники с установленной операционной системой общего назначения «Astra Linux Common Edition» (очередное обновление 2.12.43) с ядром 5.10.0-1038-40-generic, а так же с установленной и настроенной серверной частью информационной системы «КонсультантПлюс» версии 4021.